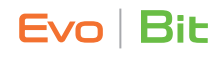

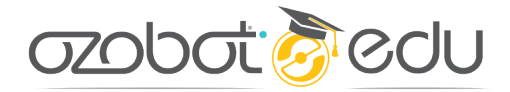

TEACHING OZOBLOCKLY README

## **Educator's Guide to Starting with Ozoblockly**

OzoBlockly is Ozobot's visual programming language. Just as powerful as any other programming language, OzoBlockly gives you full control over Bit and Evo.

Ozobot has created lessons to use OzoBlockly in 3 ways: for teaching Computer Science, integrating it into any subject, and teaching the skills needed to build your own programs and projects. Use this guide to find out which lessons to start with and plan for, how they help you accomplish your goal, and help you discover new ideas you might want to bring to your classroom.

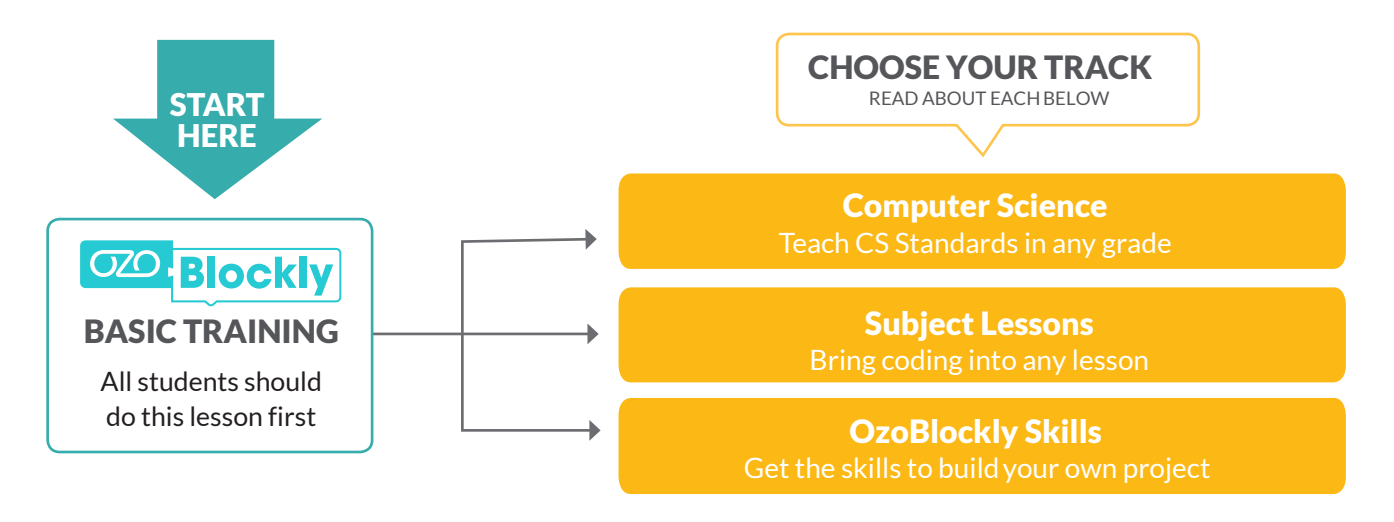

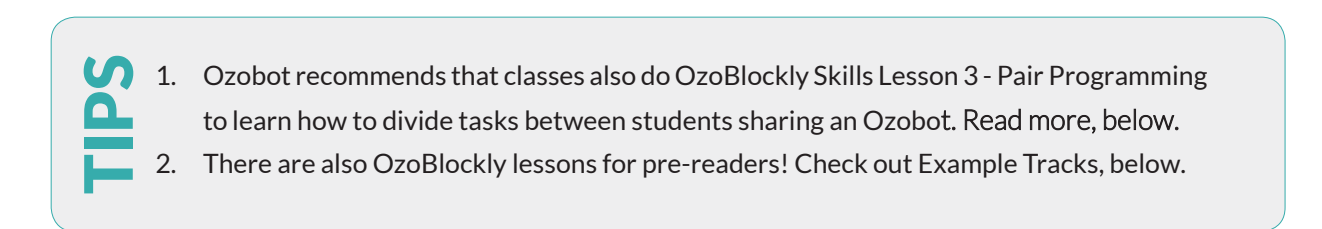

## **OzoBlockly Basic Training** [ozo.bot/ozoblockly-training](https://portal.ozobot.com/lessons/compilation/ozoblockly-basic-training)

All students should do Basic Training to learn how to use the code editor and upload programs to an Ozobot. Choose the lesson that best fits your grade group.

## **[OzoBlockly Training for Grades K-1](https://portal.ozobot.com/lessons/detail/ozoblockly-training-k-1)**

OzoBlockly has picture-based blocks for pre-readers code Ozobot! You can make Ozobots move and light up, and for Evo, make sounds with these blocks. In this lesson, students will help Bit or Evo get home by reor-dering the blocks, then loading the program onto their bot.

## **[OzoBlockly Training for Grades 2-5](https://portal.ozobot.com/lessons/detail/ozoblockly-training-2-5)**

Students will discover how to build a program then load it to their bot using an example program called Square Walk. Afterwards, students are challenged to change the program to make a rectangle, followed by an optional activity to create a dance for their bot.

## **[OzoBlockly Training for Grades 6+](https://portal.ozobot.com/lessons/detail/ozoblockly-training-6-up)**

Students will discover how to build a program then load it to their bot using an example program called Square Walk. Afterwards, students are challenged to change the program to make a rectangle, followed by an optional activity to drag race their classmates with a new program they create.

## **Computer Science Lessons**

#### [ozo.bot/cs-lessons](https://portal.ozobot.com/lessons/compilation/evo-deconstruction-series)

No matter which grade you teach, Ozobot has fun CS lessons for your grade! Read about the elementary, middle and high school tracks, below.

## **Elementary School [Computer Science with Game D](https://portal.ozobot.com/lessons/compilation/evo-deconstruction-series)esign**

For grades 2-5. Use one or several of these lessons to teach coding concepts like logic, loops, and variables. Each lesson is a single game like Ozobot's take on Minesweeper (where you learn variables, counting and building a timer) and Angry Birds (iterating loops, color detection with logic). Students play the game first to discern each unique action, then discover the types of code that make each action. Read the guide for this course provided on the lessons' page to learn more.

## **[Middle School Computer Science with Game Design](https://portal.ozobot.com/lessons/compilation/evo-deconstruction-series)** (Evo only)

For grades 6-8. Follow one of three courses of 5 lessons each to teach coding concepts through game design. This course uses 'deconstruction', Ozobot's favorite method for teaching coding.

**Ozobot's High School Computer Science Principles Course** - *coming soon*

For grades 9-12. Follow the 8 lessons in this course to satisfy part of your AP Computer Science Principles course.

## **Subject Lessons with OzoBlockly** [ozo.bot/ozoblockly-subject-lessons](https://portal.ozobot.com/lessons/search?q=ozoblockly)

There are 100+ Ozobot- and teacher-created lessons available for free in the Ozobot Lesson Library. It's easy to use the search filter to hone in on grades, subjects and other parameters to find exactly the kind of lesson you need. If you've made a lesson, you can [submit it to be put into the Lesson Library](https://goo.gl/forms/MICCAwRaf1QrkCsA2) here.

Here are some examples: **MATH** [Demonstration of the Pythagorean Theorem](https://portal.ozobot.com/lessons/detail/pythagorean-theorem) [Multiplication Table Practice](https://portal.ozobot.com/lessons/detail/multiplication-table-practice) [Ozobot Bit - Second Timer](https://portal.ozobot.com/lessons/detail/second-timer)

**SOCIAL STUDIES** [Dorothy Vaughan and Fortran](https://portal.ozobot.com/lessons/detail/dorothy-vaughan-fortran) [Magellan's Journey](https://portal.ozobot.com/lessons/detail/magellans-journey)

**ART** [Evo Bright Art Activity](https://portal.ozobot.com/lessons/detail/evo-bright) [Decorating Easter Eggs with Ozobot](https://portal.ozobot.com/lessons/detail/decorating-easter-eggs)

**LANGUAGE ARTS** [Ozobot's Fairytale, Lesson II](https://portal.ozobot.com/lessons/detail/fairytale-lesson-2)

## **SCIENCE**

[Velocity as Slope of Position vs. Time Graphs](https://portal.ozobot.com/lessons/detail/position-vs-time) [Eclipses and Celestial Mechanics](https://portal.ozobot.com/lessons/detail/eclipses-celestial-mechanics) [Space Exploration Ozobot Bit Game](https://portal.ozobot.com/lessons/detail/space-exploration-game)

**GAMES & ACTIVITIES** [Ozobot Winter Olympics 2018](https://portal.ozobot.com/lessons/detail/ozobot-winter-olympics-2018) [Maze Game](https://portal.ozobot.com/lessons/detail/maze-game)

# **OzoBlockly Skills Lessons** [ozo.bot/ozoblockly-skills](https://portal.ozobot.com/lessons/compilation/ozoblockly-basic-training)

When you want to take full control of your Ozobot for mazes, projects and new lessons, you'll want to know how to take full control of Ozobot's motors and learn how to code for line navigation maps.

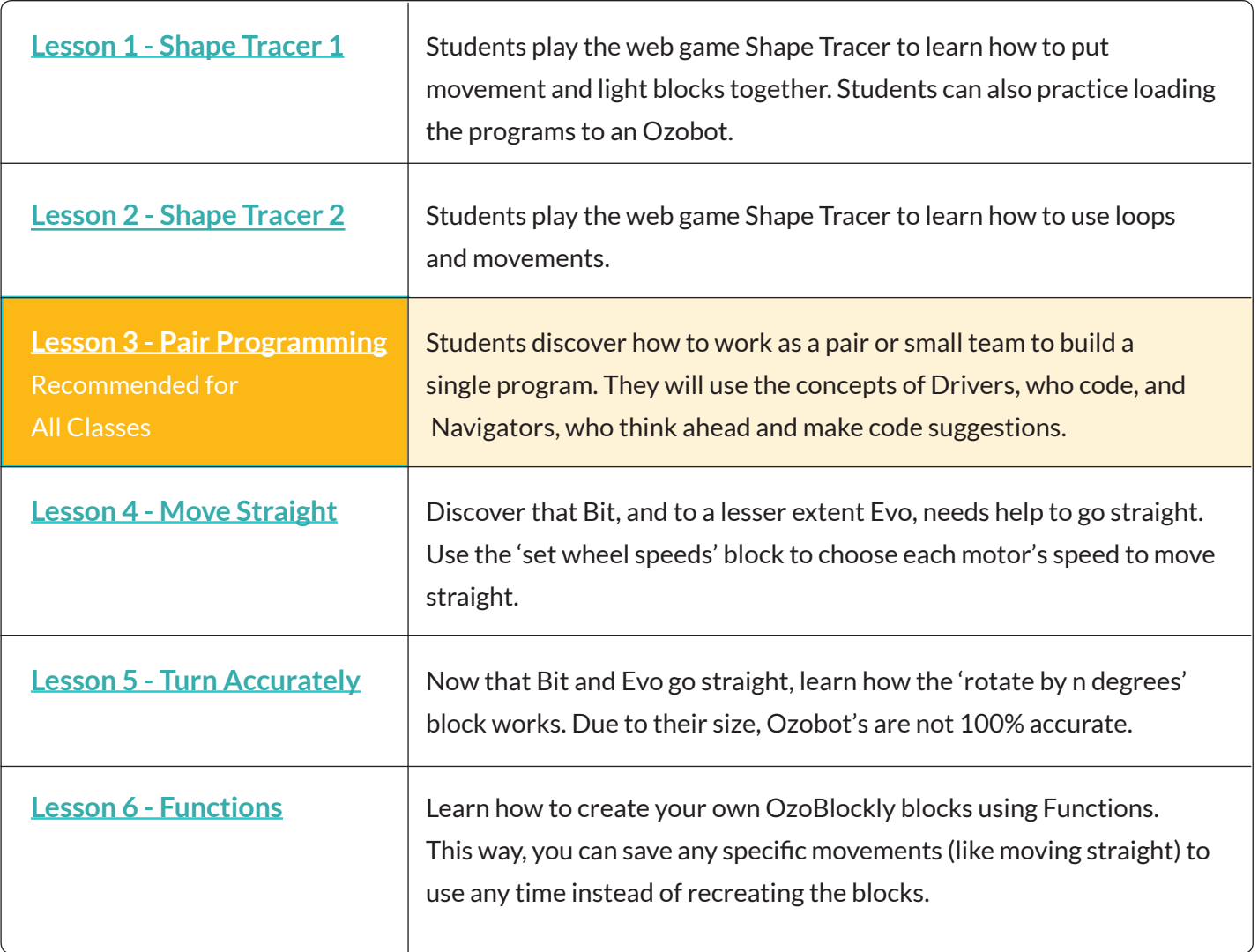

## **EXAMPLE TRACKS FOR DIFFERENT CLASS TYPES**

These are example classes and the lessons they might in order. Each lesson title in quotes can be searched for in our free Lesson Librar[y \(portal.ozobot.com\)](https://portal.ozobot.com/lessons).

## **THE PRE-READER CLASS**

OzoBlockly Basic Training (for Pre-Readers) South Ozobot Dance Party"

## **THE SUBJECT-BASED 3RD GRADE CLASS**

OzoBlockly Basic Training \ "Magellan's Journey" (History) > "Eclipses and Celestial Mechanics" (Science) "Multiplication Practice" (Math) "Fairy Tale Lesson 2" (English)

## **THE TECHNOLOGY CLASS**

OzoBlockly Basic Training CzoBlockly Games CzoBlockly Skills Clementary or Middle School) Computer Science with Game Design

## **THE MAKERSPACE CLASS**

OzoBlockly Basic Training  $\blacktriangleright$  "The Snow Plow"  $\blacktriangleright$  "Ozobot Winter Traditions Parade"  $\blacktriangleright$  "Ozobot Olympics"

## **THE CODING CLASS**

OzoBlockly Basic Training (Elementary or Middle School) Computer Science with Game Design OR High School Intro to CS with Ozobot